## การคำนวณและการปรับแก

บหนี้จะกล่าวถึงเฉพาะขั้นทอนที่สำคัญ ในการคำนวณปรับแก้ขอมูลอันได้แก่ การ คำนวณคาประมาณของที่กัดของจุดตาง ๆ การหอนคาการวัดและการจัดรูปจำลองเชิงคณิต

ข้อกำหนดเมืองทันในการปรับแก้คือ

แอริมัธที่ใช้คำนวณ เป็นแอริมัธที่นับจากทิศเหนือไปตามเข็มนาฬิกา มีเครื่อง  $n_{\bullet}$ หมายบวก

> ลองจิจูกไปหางทะวันออกของกรีนิชมีเ ครื่องหมายบวก я.

สเฟียรอยุค์ฟี่ใช้คือ เอเวอร์เรสท์ ความยาวของถึงแถนยาว 6377276.345 เมตร และความแบนที่ข้อ (f) =  $\frac{1}{300.8017}$ 

ง. คำแหน่งของจุดแรกออกใช้คาพิกัดของหมุดปลายเส้นฐานใต้ราชบุรี (สถานีที่ 2) รึ่งมีค่าพิกัคจากการปรับแกโคยใช้พื้นหลักฐานอินเคียน 2497 (ขอ 2 ของขอ 2.2) คือละคิจูค 13 33 09.7810 เหนือ ลองจิรูก 99 50 20.5654 ตะวันออก

โครงข่ายสามเหลี่ยมที่ปรับแก๊ครั้งนี้ มีทั้งหมด 53 สถานี พารามีเทอร์ 104 คา การวัคมี 3 ชนิดคือ การวัคมุม 221 มุม วัคระยะเสนฐาน 2 ระยะ และการวัคแอซิมัธลาปลาส 5 ทิศทาง ภายละเอียดตามหล 3.1, 3.2 และ 3.3

5.1 การคำนวนคาประมาณของพารามีเตอร

จุดประสงค์เหือกำหนดคำเริ่มทนให้กับพารามีเทอร์ เนื่องจากสมการการวัดไม่ใช่ สมการเล่นพรง จำเป็นท้องรู้คาประมาณของพารามีเคอร์ หรือ x ก่อน จึงจะคำนวณค่อไปได้

x<sub>0</sub> m'lloui? Puissant Formulars d'infu Direct Problem (Rapp, 1974) no

$$
d\emptyset = S \cos A_{12}B - S^{2} \sin^{2}A_{12}C - hS^{2}A_{12}E - (\delta \emptyset)^{2}D \qquad \dots \dots \quad 5.1
$$
\n
$$
\Delta \lambda = \frac{S}{N_{2}} \sin A_{12} \sec \emptyset_{2} \left[ 1 - \frac{S^{2}}{6N_{2}^{2}} (1 - \sin^{2}A_{12} \sec^{2} \emptyset_{2}) \right] \qquad \dots \dots \quad 5.2
$$
\n
$$
d\lambda = \Delta \lambda \sin \emptyset_{m} \sec \frac{d\emptyset}{2} + \frac{\Delta \lambda^{3}}{12} (\sin \emptyset_{m} \sec \frac{d\emptyset}{2} - \sin^{3} \emptyset_{m} \sec^{3} \frac{d\emptyset}{2}) \qquad \dots \quad 5.3
$$
\n
$$
\emptyset_{2} = \emptyset_{1} + d\emptyset, \qquad \lambda_{2} = \lambda_{1} + \Delta \lambda, \qquad A_{21} = A_{12} + dA + 180
$$
\n
$$
B = \frac{1}{M_{1}} \qquad E = \frac{1 + 3 \tan^{2} \emptyset_{1}}{6N_{1}^{2}} \qquad e^{2} = 2f - f^{2}
$$
\n
$$
C = \frac{\tan \emptyset_{1}}{2M_{1}N_{1}} \qquad N = \frac{a}{(1 - e^{2} \sin^{2} \emptyset)^{\frac{1}{2}}} \qquad h = \frac{S \cos A_{12}}{N_{1}}
$$
\n
$$
D = \frac{3e^{2} \sin \emptyset_{1} \cos \emptyset_{1}}{2(1 - e^{2} \sin^{2} \emptyset_{1})} \qquad M = \frac{a(1 - e^{2})}{(1 - e^{2} \sin^{2} \emptyset)^{\frac{3}{2}}}
$$

คาประมาณของการวัดมุม การวัดระยะและแอซิมัธลาปลาส (L<sub>o</sub>) นั้น คำนวณจาก คำประมาณของพารามีเตอร์  $(x_0)$  โดยสูตร Gauss-Mid-Latitude Formulas สำหรับ Inverse Problem (Rapp, 1974)

$$
\tan(\lambda_{12} + \frac{dA}{2}) = \frac{\cos\beta_m \sin \frac{\Delta\lambda}{2}}{\sin \frac{m}{2N_m} d\beta \cos \frac{\Delta\lambda}{2}}
$$
 ...... 5.4  

$$
\sin \frac{S}{2N_m} = \frac{\cos\beta_m \sin \frac{\Delta\lambda}{2}}{\sin (\lambda_{12} + \frac{dA}{2})}
$$
 ...... 5.5

5.2 การหอนคาการวัด

จุดประสงค์ของการหอนคาการวัดเพื่อให้ได้กำการวัดทำง ๆ ที่กระทำบนผิวของโลก เป็นคาการวัดบนผิวของสเทียรอยค์ แต่ในทางปฏิบัติแล้วส่วนใหญ่ไม่มีข้อมูลของ Geoidal Undulation (N) และข้อมูลการเบี้ยงเบนของเส้นคิ่ง (ๆ, y) เพียงพอ การหอนคาการ วัดจึงหอนเหี่ยงผิวยื่ออยก์ ผลที่เกิดขึ้นคือความคลาดเคลื่อนของพารามีเตอร์ที่ได้ เนื่องจากสูตร การคำนวณปรับแก้เป็นสูตรบนผิวของสเพียรอยค์

การหอนกำการวักระบะ มีวิธีการหอนกำตามรายละเอียดใน Bomford (1965)<br>ระบะที่นามาใช้ในการปรับแก้กรังนี้ ไก้หอนลงบนผิวชื่ออยค์ตามข้อ 3.3 แล้ว จึงนำมาใช้ไก้ทันที .<br>ทอไปนี้เป็นการแสดงการหอนลาการวัดเอขที่ 20 ซึ่งเป็นลาการวัลมุม ทิศทางที่เกี่ยว ข้องก็อนิสมางจากสนุกนี้ที่ 6 ไปสถานีที่ 5 ( D<sub>65</sub>) และทิศทางจากสถานีที่ 6 ไปสถานีที่ 9  $(D_{69})$ 

จากการกำนวยคาประมาณการวัตระได้

 $D_{65} = 90^{\circ}$  15 23.5532  $D_{69} = 43^{\circ}$  05 35.399;

จากภาคผนวก ค. ความสูงของสถานีที่ 5 และ 9 คือ 322.20 เมตร และ 250.65 เมตร คามลำคับ

> จากการลำนวนคาประมาณของพารามีเทอร์จะได้  $\phi_5$  =  $13^{\circ}$  43<sup>1</sup> 2516709  $\lambda_5$  = 99<sup>°</sup> 42<sup>1</sup> 4619597  $b_6 = 13^{\degree} 43^{\degree} 28\frac{16294}{169}$   $\lambda_6 = 99^{\degree} 32^{\degree} 21\frac{13413}{169}$ <br>  $b_9 = 13^{\degree} 52^{\degree} 04\frac{19207}{169}$   $\lambda_9 = 99^{\degree} 40^{\degree} 35\frac{13798}{169}$ และจากผลการคำนวณระยะจะได้

 $S_{65} = 18794.140$  Luns  $B_{69} = 21732.181$  Lunt แหนคาขอมูล เหล่านี้ลงในสมการ 5.6 จะไคคาการทอนทิศหางคือ

$$
D_{65} = -0\cdot0003
$$
\n
$$
D_{69} = 0\cdot0242
$$
\nhannsónvarí a suíl 20 muouu a u = 47°09 48°152 - 0°10003 - 0°10242

\n
$$
= 47°09 48°1275
$$

5.3 mrymumfng  
\n5.3.1 mrymumfg L  
\n903 n  
\n314 n  
\n914 n  
\n915 n  
\n101 n  
\n11 n  
\n12 n  
\n131 n  
\n142 n  
\n153 n  
\n164 n  
\n17  
\n17  
\n184 n  
\n195 n  
\n106 n  
\n107 n  
\n108 n  
\n109 n  
\n101 n  
\n101 n  
\n101 n  
\n102 n  
\n103 n  
\n104 n  
\n105 n  
\n107 n  
\n109 n  
\n101 n  
\n101 n  
\n101 n  
\n101 n  
\n102 n  
\n103 n  
\n11  
\n12  
\n131 n  
\n141 n  
\n152 (60, 
$$
\lambda_2
$$
)  
\n12  
\n132

จากผลการคำนวนคาประมาณของพารามีเคอร์ ( x ) ได้

 $\lambda_1$  = 13<sup>°</sup> 37<sup>'</sup> 27<sup>'</sup> 1691  $\lambda_1$  = 99<sup>°</sup> 50<sup>'</sup> 07<sup>'</sup> 4831'  $\phi_2$  = 13<sup>\*</sup> 33<sup>\*</sup> 09\*7810  $\lambda_2$  = 99<sup>\*</sup> 50<sup>\*</sup> 20\*5654  $b_7$  = 13<sup>°</sup> 34<sup>'</sup> 31' 1994  $\lambda_7$  = 99' 46' 16' 9957 แนนกา x ของสถานีที่ 1, 2 และ 7 ในสูตร 5.4 และ 5.5 จะไคคาองก์ ที่ (1,1) ของ  $\mathbf{L}_{\mathbf{0}}$  คือ

$$
= 4_{17} - 4_{12}
$$
  
=  $54 \cdot 52 \cdot 47 \cdot 4104$ 

แทจากสูตรขอ 4.1 คือ 1 = 10-1 Thu  $\mathbf{L_0} = 54^{\circ} 52^{\circ} 47^{\circ} 4104$  $\mu$ a $=$   $\mu$  =  $54^{\circ}$   $52^{\circ}$  46"6895 (คาถารวัลมุมมี่พอนแล้ว)  $V = 0.7209$ ทำนองเกี่ยวกันองกอื่น ๆ ของแมนริกซ์ 1 ก็จะหาไท้จนครบ 220 กัว

 $=$  (228, 104)

 $(n,u)$ 

โครงสร้างแมพริกซ์ ▲ คำนวนจากสูตร ชื่อ 4.1 ปรากฏตามรูปที่ 5.1

การหาองคทาง ๆ ของแมหริกข์ A คำนวนตามสูตรในขอ 4.1 เซน การคำนวน แมหริกซ์ 4 จากสมการการวัทที่ 7 ซึ่งเป็นสมการมุม มีสถานีที่เกี่ยวของคือสถานีที่ 3,4 และ สถานีที่ 5 มีสารามีเตอร์คือ  $\not b_3$ ,  $\lambda_3$ ,  $\not b_4$ ,  $\lambda_4$ ,  $\not b_5$ ,  $\lambda_5$ 

$$
\begin{array}{ccc}\n & \begin{array}{c}\n & \circ & \circ & \circ \\
 & \circ & \circ & \circ \\
 & \circ & \circ & \circ \\
 & \circ & \circ & \circ \\
 & \circ & \circ & \circ \\
 & \circ & \circ & \circ \\
 & \circ & \circ & \circ\n\end{array}\n\end{array}
$$

รูปที่ 5.1 โครงสร้างของแมทริกซ์ A

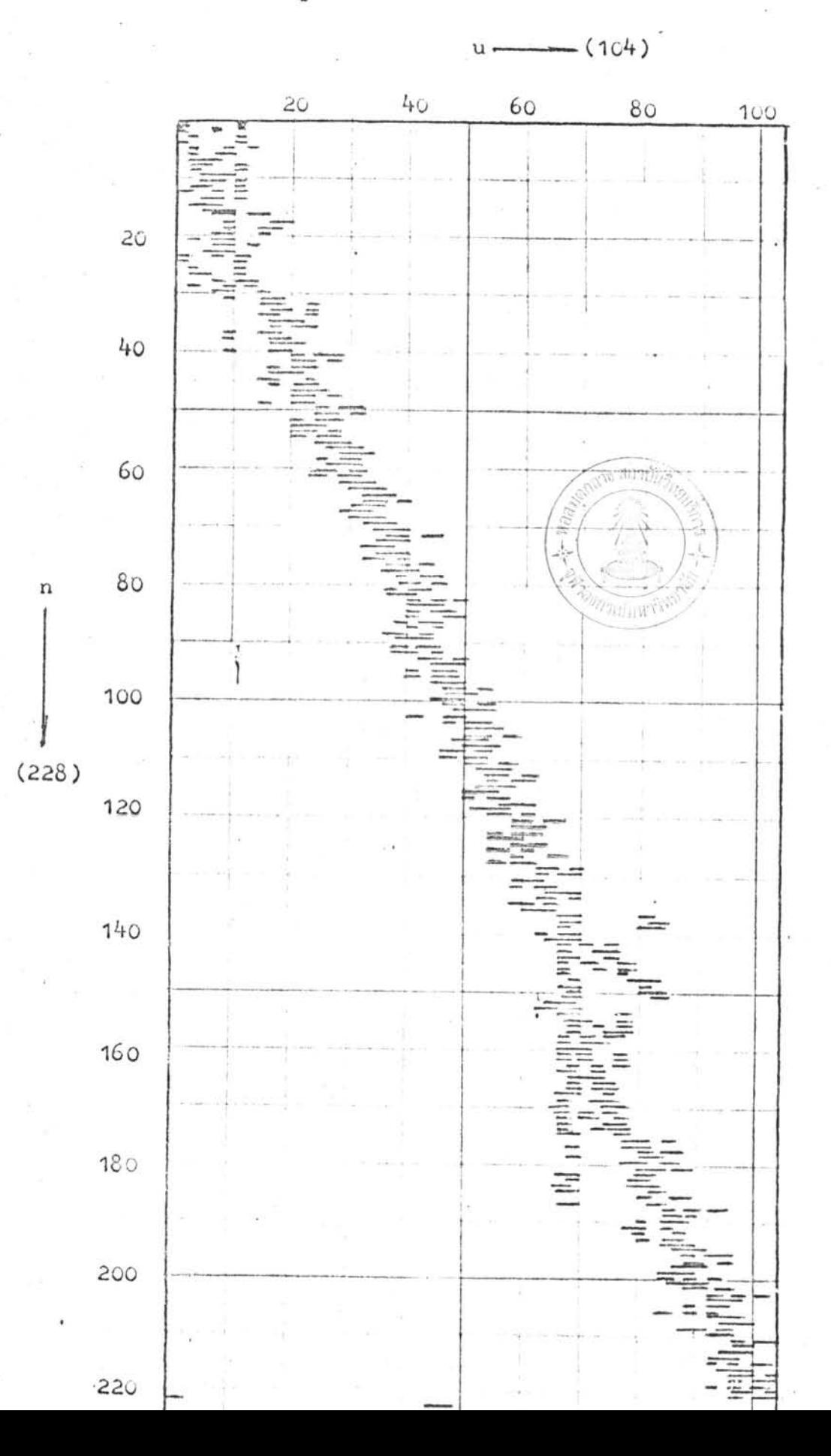

 $42$ 

คำประมาพของพารามีเคอร์ ( x )ของสถานีที่ 3,4 และ 5 คำนวพคอเนื่องมาจาก สถานีที่ 2 ซึ่งเป็นจุดแรกออก โดยใช้สูตร 5.1, 5.2 และ 5.3

คำประมานของการวัด (Lo) คำนวนโดยใช้  $x_0$  ของสถานีที่ 3,4 และ 5 โคยใช้สูตรที่ 5.4 และ 5.5

นำกา x และ L ที่ได้แหนคาลงในสูตรขอ 4.1 คือ  $A = \frac{\partial Y}{\partial X} \times X_0$ nazanti 4.1 vzln da 35 naz da 34 สมการอนุสันธ์ของมุม  $\theta = 4A_{35} - 4A_{34}$ จากผลการคำนวณจะได้ ล้มประสิทธิ์ของ  $d\phi_3$  = 0.448486 x 10<sup>3</sup>  $d\lambda_3 = 0.605058 \times 10^2$  $d\phi_4 = -.448601 \times 10^3$  $d\lambda_4 = -.302073 \times 10^3$  $d\phi_5 = 0.654572 \times 10^2$  $d\lambda_5 = 0.241567 \times 10^3$ คาสัมประสิทธิ์นี้คือคาองคที (7,3), (7,4), (7,5), (7,6), (7,7) และ (7,8) ของแมทริกซ์ A คามลำคับ ลำหรับองค์อื่น ๆ คามสมการที่ 7 นี้จะเป็นศูนยหมด เนื่องจากแมทริกซ์ A มีขนาดใหญ่ แค่ในแคละสมการจะมีองค์แมทริกซ์ A อย่างมากเพียง 6 คั่ว ลักษณะของแบทริกซ์ A จึงเป็นแมทริกซุกระจัดกระจาย (sparse matrix)  $\liminf_{n \to \infty}$  5.1

5.3.3 ก<u>ารจัดแมพริกานำหนักของการวั**ก**</u> (P) จักตามสูกรที่ 4.4 ขนากของ  $\mathbf{P} = (\mathbf{n}_\bullet \mathbf{n})$  $= (228, 228)$ . 43

เนื่องจากแตละขอมูลการวัดไม่มีความสัมพันธกัน (ขอ 4.2) แมหริกซ์นำหนัก ( P ) จึงเป็นชนิดเสนทแยง และลักษณะของ P จะเป็นชนิดผสมเพราะประกอบไปควย นำหนักของการวักมุม การวักแอซิมัธลาปลาสและการวักระยะเสนฐาน

ก. <u>การจัดนำหนักการวัดมุม</u>

จากข้อมูลกรมแผนที่หนาร ความคลาคเคลื่อนมาตรฐานในการวัคทิศหางแคละครั้ง (6) คือ 0.6 นิลิบกา และการวักทิศทางแคละครั้งเป็นอิสระ

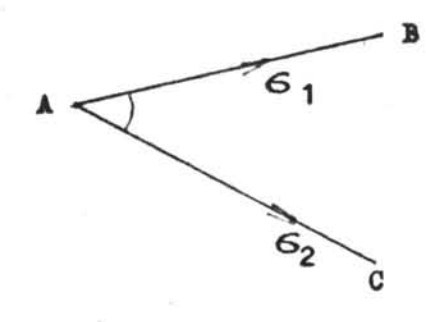

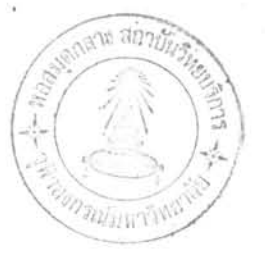

จากหฤษฎี Propagation of error (Mikhail, 1976) จะไคความ คลากเคลื่อนมาตรงานในการวักมุมแทละครั้ง  $-\sqrt{6_1^2 + 6_2^2}$  = 2612

 $\ln 1$   $\sigma_1 = \sigma_2$  = 0.6 พิลิบคา  $\sigma_{12}$  = 0 (สมมุทิฐานวาการวัดแทละทิศทางเป็นอิสระคอกัน) และ จะไค่กวามกลาดเคลื่อนมาตรฐานของการวักมุมแต่ละครั้ง =√ว.36 + 0.36 คาแปรปรวนของการวัดบุมแต่ละครั้ง= 0.72 คาแปรปรวนเฉลี่ยการวัตมุม n ครั้ง⇒ุ 2:72 นำหนักของการวัดบุม n ครั้ง =  $\frac{n}{0.72}$ นำหนักของกุกรวัคมุมมีทั้งหมด 221 คา แคละคาจัคจากจำนวนการวัคมุมหรือที่ เรียกว่าจำนวนศูนย์ ฉะนั้น n ในที่นี้คือจำนวนศูนย์ของการวัดแค่ละมุม  $\frac{1}{2}$  15.667  $\frac{10}{0.72}$  = 13.889<br>น้ำหนักของการวักมุมทั้ง 221 ท่ำ คือองค์ที่ 1 ถึงองค์ที่ 221 ของแมทริกซ์ p <u>ข. การจักน้ำแน้กของการวัดแอนี้มันลาปลาสและการวัดระยะ</u>

นำแน็กของการวัดแอนีมับลาปลาสและการวัดระยะ คำนวณจาก Probable Error ชื่อเป็นขอมูลจากสมุคสนามของการวัด ณ สถานีลาปลาสและระยะเสนฐาน.

 $671$  P.E. = 0.6745 6 (Bomford, 1965)  $G = \frac{P.E.}{0.6745}$ <br>
uazvangns 4.4  $P = G_0^2 \sum_{k_h}^{-1}$  $\frac{3}{2}$ เมื่อแทนคาของ Probable Error ของการวัก จะไดนำหนักของการวัก แอนิมัมลาปลาสและระบะ นั่นคือ องคที่ 222 ถึง 228 ของแมทริกซ์ p - การกำนวนปรับแก๊ครั้งนี้ กำหนกให<sup>้</sup>  $\mathfrak{S}_0^2$  = 1<br>- โครงสร้างของแมหริกซ์ ม แสคงไว้คามรูปที่ 5.2 โคยที่*ห* คำนวณ จากสูตรขอ 4.1 กือ **N = APA** - ผลการปรับแก็กาฬิกัดปรากฏอยู่ในภาคผนวก ค.

5.4 ขั้นคอนการเขียนโปรแกรม

นั่นคอนการเขียนไปรแกรมสำหรับการคำนวนปรับแก**้**ในการทำวิจัยครั้งนี้ มีขั้นคอน ที่สำคั<sub>บ</sub>คังนี้

- ก. อานขอมูลการวักทุกชนิก
- ข. กำนวนคำประมานของหารามีเทอร์และคำประมาณของการวัก
- ค. คำนวนกาการวักที่หอนลงบนผิวของยืออยุค
- ง. กำนวณแม่หริกร์ A,L และแม่หริกข์ P
- จ. กำนวนปรับแก่คาพิกักของสถานีสามเหลี่ยมโดยการวนซ้ำจนได้ผลอัพชหีตองการ
- ฉ. บันทึกผลลัพธ์การปรับแก่ทุกชนิค

นลของการคำนวณปรับแก่มีทามภาคแนวก ค.

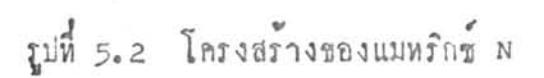

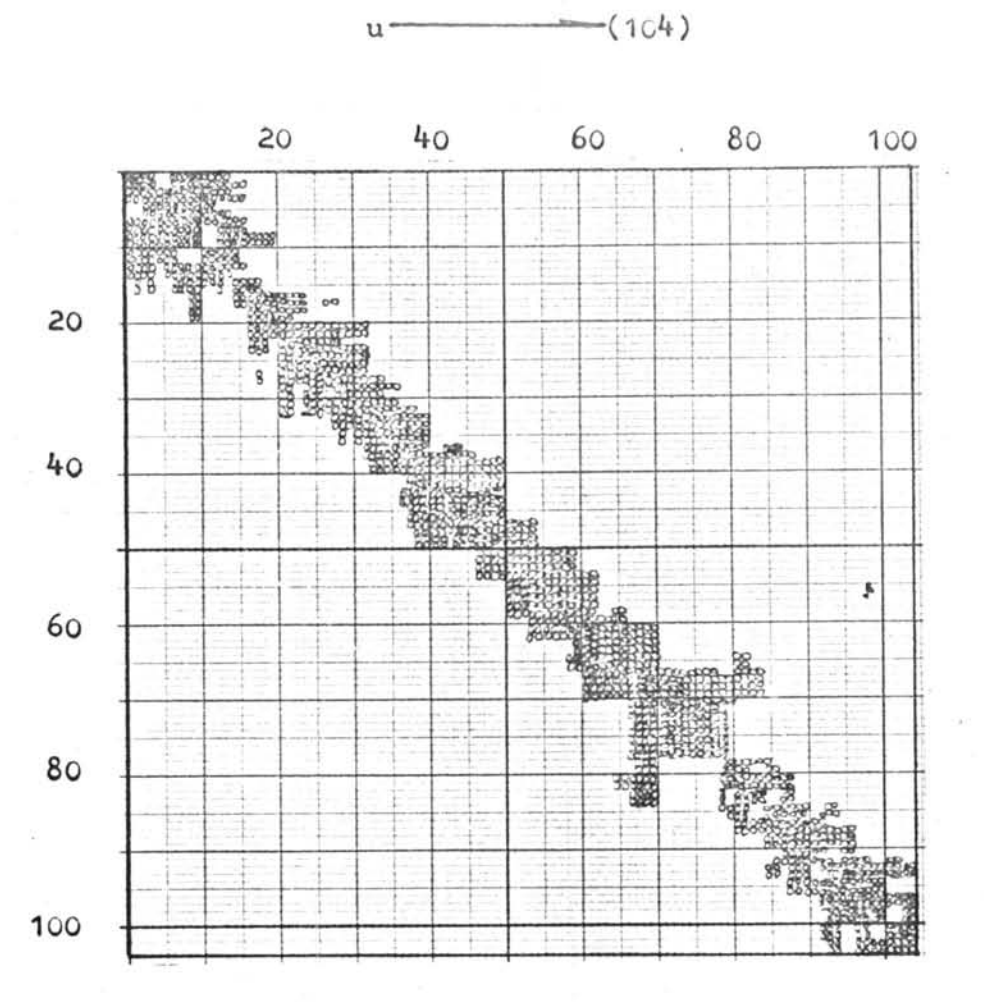

u

 $(104)$